# $\boxed{1}$  TREINAWEB\_

### **CONTEÚDO PROGRAMÁTICO**

## Flutter - Fundamentos

Carga horária: 6 horas

TreinaWeb Tecnologia LTDA CNPJ: 06.156.637/0001-58 Av. Paulista, 1765 - Conj 71 e 72 São Paulo - SP

### **CONTEÚDO PROGRAMÁTICO**

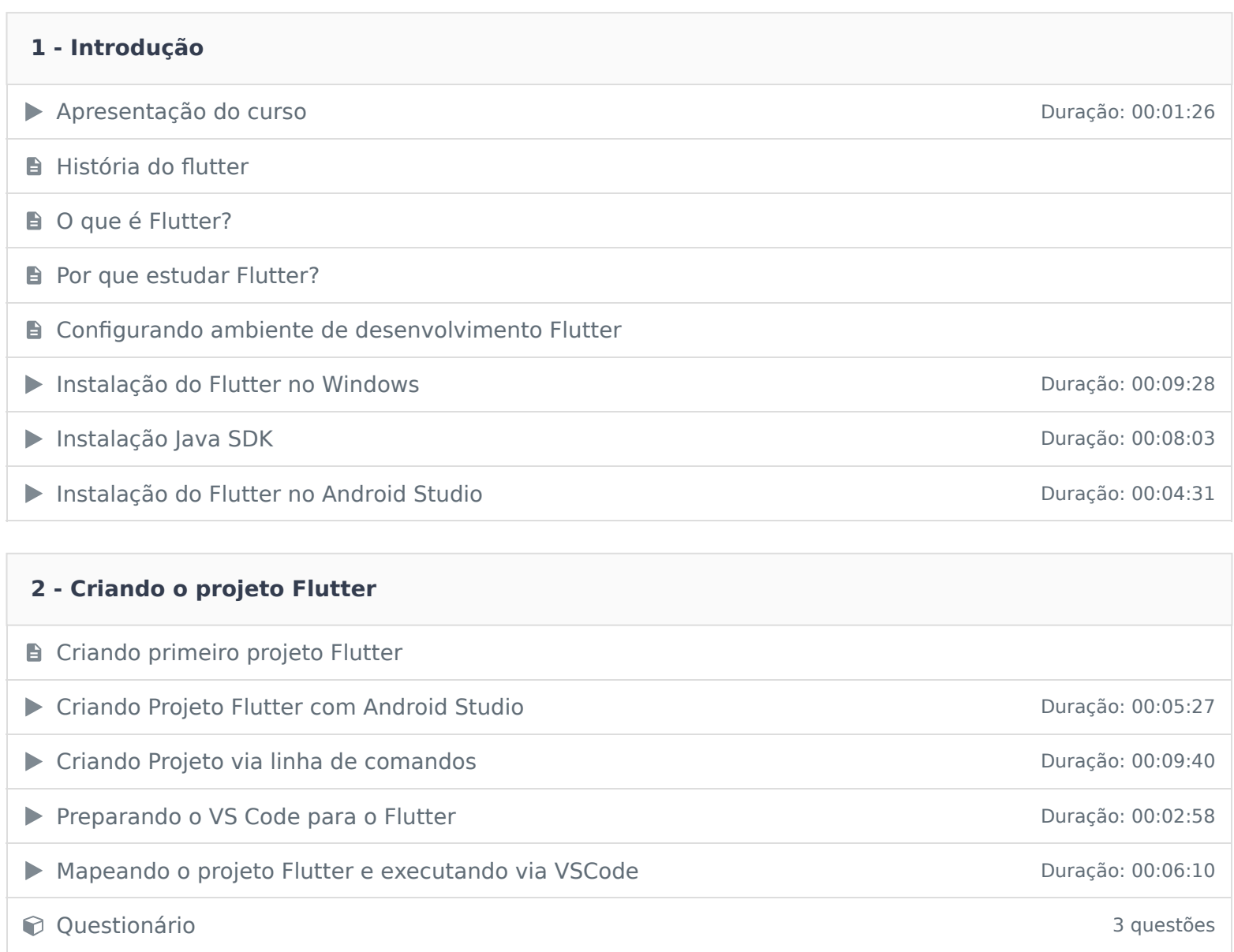

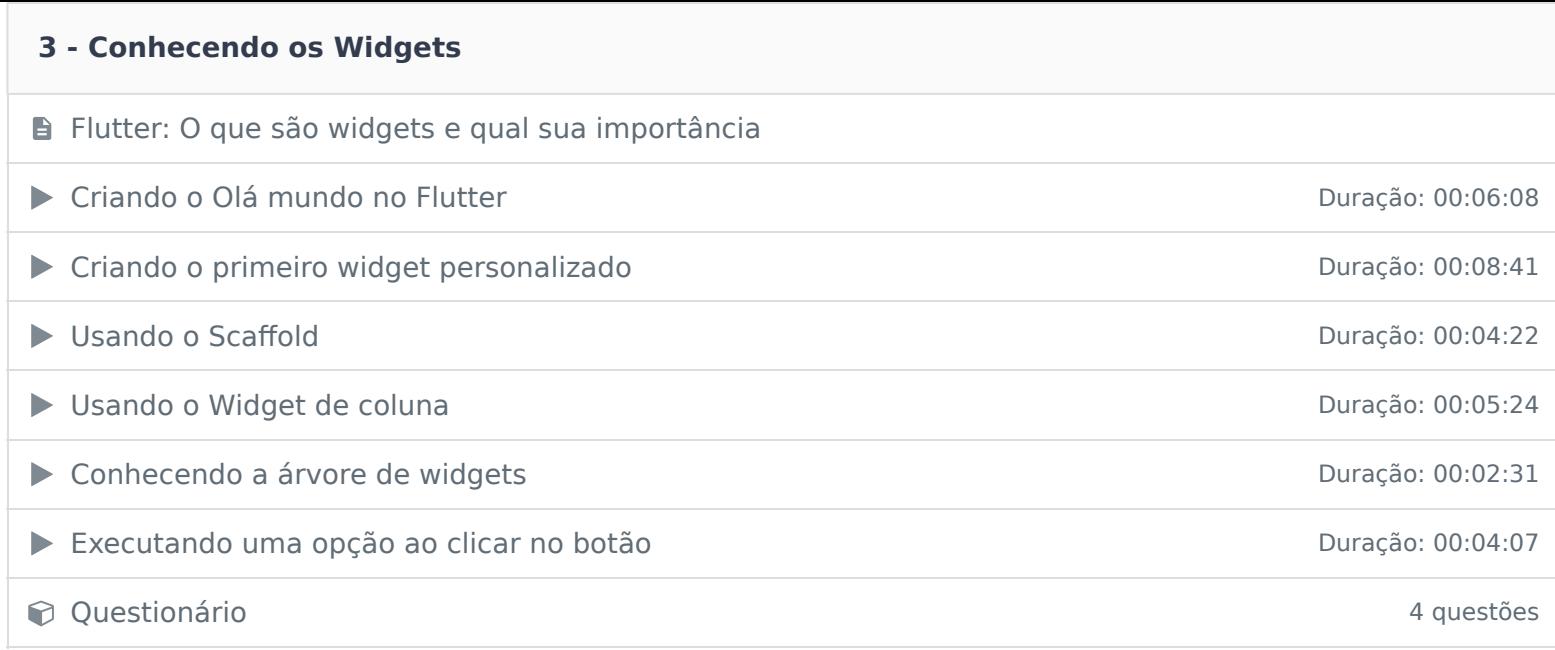

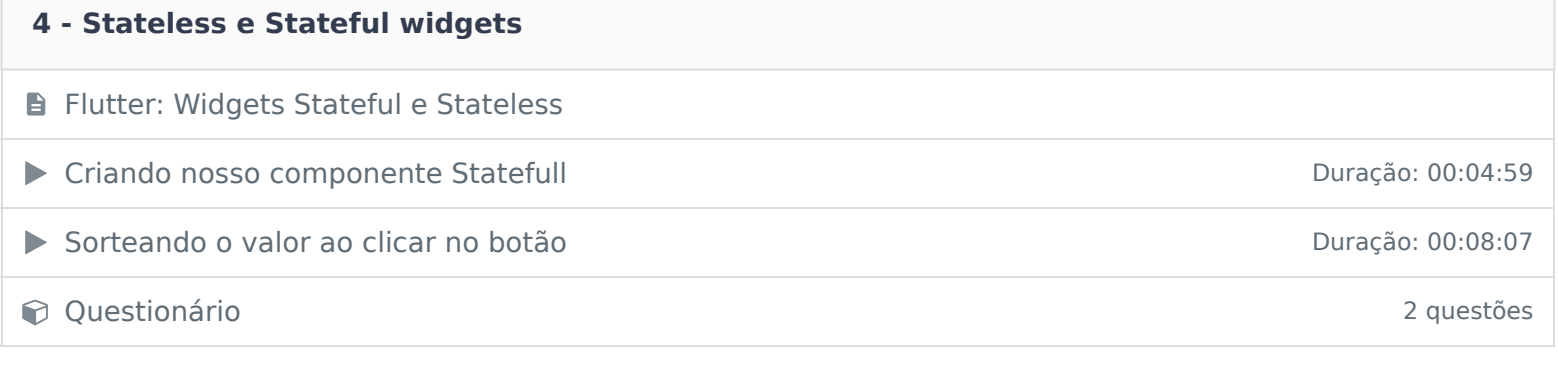

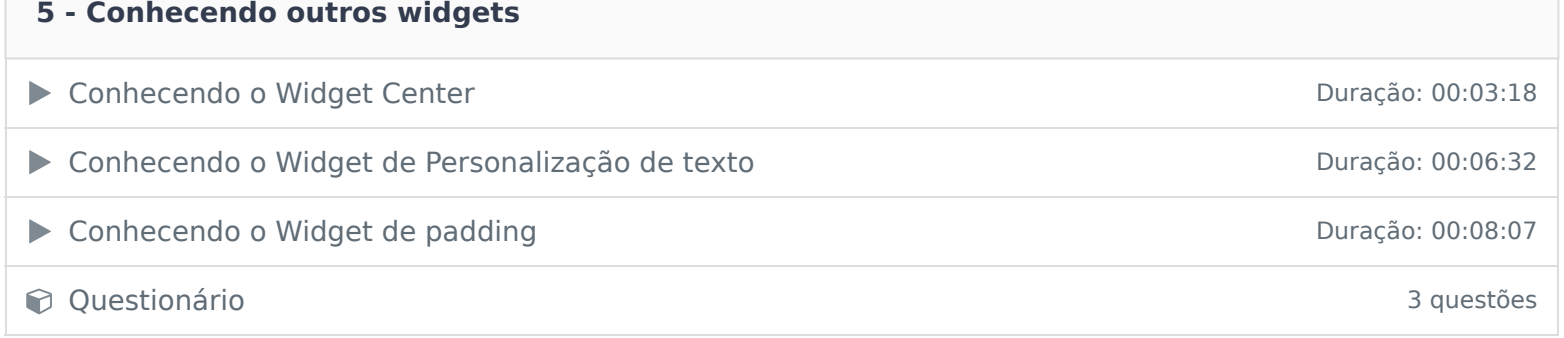

### **6 - Conclusão**

**B** Conclusão

Ficou alguma dúvida em relação ao conteúdo programático? Envie-nos um e-mail clicando aqui .